# zoo **Quick Reference**

**Ajay Shah** National Institute of Public Finance and Policy, India

**Achim Zeileis** Universität Innsbruck **Gabor Grothendieck** GKX Associates Inc.

#### **Abstract**

This vignette gives a brief overview of (some of) the functionality contained in zoo including several nifty code snippets when dealing with (daily) financial data. For a more complete overview of the package's functionality and extensibility see [Zeileis and](#page-10-0) [Grothendieck](#page-10-0) [\(2005\)](#page-10-0) (contained as vignette "zoo" in the package), the manual pages and the reference card.

*Keywords*: irregular time series, daily data, weekly data, returns.

# *Read a series from a text file*

To read in data in a text file, read.table() and associated functions can be used as usual with zoo() being called subsequently. The convenience function read.zoo is a simple wrapper to these functions that assumes the index is in the first column of the file and the remaining columns are data.

Data in demo1.txt, where each row looks like

23 Feb 2005|43.72

can be read in via

```
R> Sys.setlocale("LC_TIME", "C")
```
[1] "C"

R> inrusd <- read.zoo("demo1.txt", sep = "|", format="%d %b %Y")

The format argument causes the first column to be transformed to an index of class "Date". The Sys.setlocale is set to "C" here to assure that the English month abbreviations are read correctly. (It is unnecessary if the system is already set to a locale that understands English month abbreviations.)

The data in demo2.txt look like

Daily,24 Feb 2005,2055.30,4337.00

and requires more attention because of the format of the first column.

```
R tmp \leftarrow read.table("demo2.txt", sep = ",")
R> z <- zoo(tmp[, 3:4], as.Date(as.character(tmp[, 2]), format="%d %b %Y"))
R> colnames(z) <- c("Nifty", "Junior")
```
### *Query dates*

 $R$ > time(z)

To return all dates corresponding to a series index(z) or equivalently

[1] "2005-02-10" "2005-02-11" "2005-02-14" "2005-02-15" "2005-02-17" [6] "2005-02-18" "2005-02-21" "2005-02-22" "2005-02-23" "2005-02-24" [11] "2005-02-25" "2005-02-28" "2005-03-01" "2005-03-02" "2005-03-03" [16] "2005-03-04" "2005-03-07" "2005-03-08" "2005-03-09" "2005-03-10"

can be used. The first and last date can be obtained by

```
R> start(z)
```
[1] "2005-02-10"

R> end(inrusd)

[1] "2005-03-10"

#### *Convert back into a plain matrix*

To strip off the dates and just return a plain vector/matrix coredata can be used

```
R> plain <- coredata(z)R> str(plain)
num [1:20, 1:2] 2063 2082 2098 2090 2062 ...
- attr(*, "dimnames")=List of 2
  ..$ : NULL
  ..$ : chr [1:2] "Nifty" "Junior"
```
#### *Union and intersection*

Unions and intersections of series can be computed by merge. The intersection are those days where both series have time points:

```
R > m <- merge(inrusd, z, all = FALSE)
```
whereas the union uses all dates and fills the gaps where one series has a time point but the other does not with NAs (by default):

R> m <- merge(inrusd, z)

cbind(inrusd, z) is almost equivalent to the merge call, but may lead to inferior naming in some situations hence merge is preferred

To combine a series with its lag, use

R> merge(inrusd, lag(inrusd, -1))

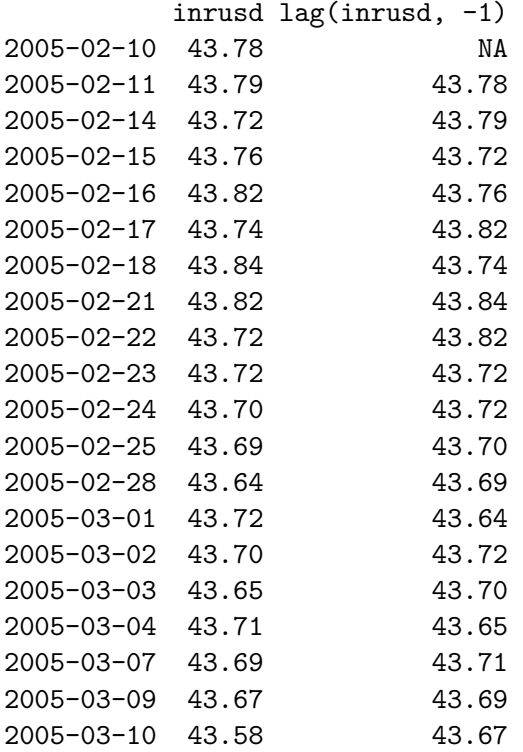

# *Visualization*

By default, the plot method generates a graph for each series in m

R> plot(m)

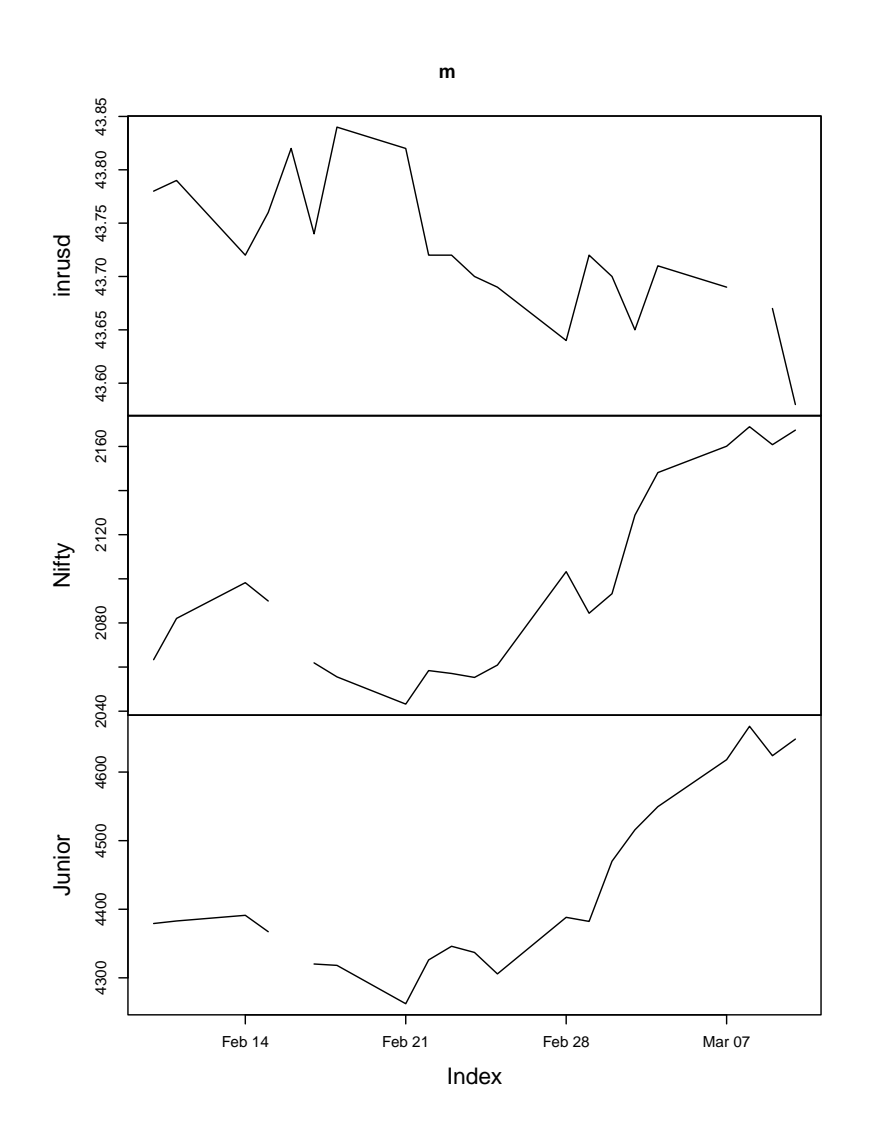

but several series can also be plotted in a single window.

 $R$ >  $plot(m[, 2:3], plot-type = "single", col = c("red", "blue"), lwd = 2)$ 

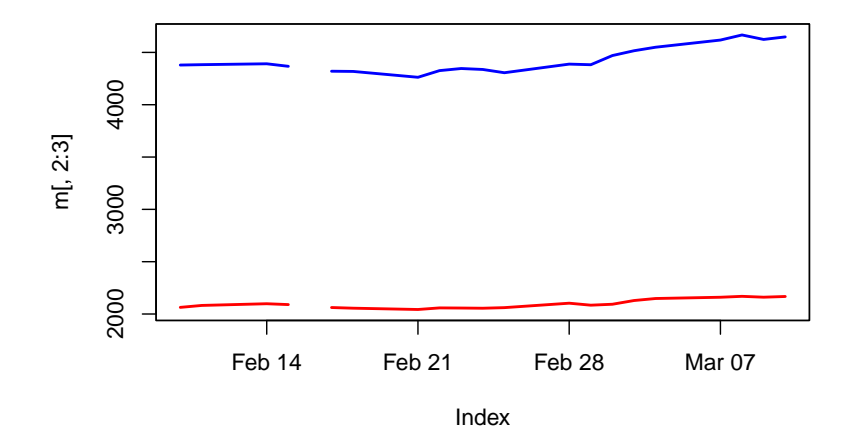

# *Select (a few) observations*

Selections can be made for a range of dates of interest

 $R$  window(z, start = as.Date("2005-02-15"), end = as.Date("2005-02-28"))

Nifty Junior 2005-02-15 2089.95 4367.25 2005-02-17 2061.90 4320.15 2005-02-18 2055.55 4318.15 2005-02-21 2043.20 4262.25 2005-02-22 2058.40 4326.10 2005-02-23 2057.10 4346.00 2005-02-24 2055.30 4337.00 2005-02-25 2060.90 4305.75 2005-02-28 2103.25 4388.20

and also just for a single date

R> m[as.Date("2005-03-10")]

inrusd Nifty Junior 2005-03-10 43.58 2167.4 4648.05

#### *Handle missing data*

Various methods for dealing with NAs are available, including linear interpolation

```
R> interpolated <- na.approx(m)
```
'last observation carried forward',

 $R > m \leftarrow na.$ loc $f(m)$ R> m

```
inrusd Nifty Junior
2005-02-10 43.78 2063.35 4379.20
2005-02-11 43.79 2082.05 4382.90
2005-02-14 43.72 2098.25 4391.15
2005-02-15 43.76 2089.95 4367.25
2005-02-16 43.82 2089.95 4367.25
2005-02-17 43.74 2061.90 4320.15
2005-02-18 43.84 2055.55 4318.15
2005-02-21 43.82 2043.20 4262.25
2005-02-22 43.72 2058.40 4326.10
2005-02-23 43.72 2057.10 4346.00
2005-02-24 43.70 2055.30 4337.00
2005-02-25 43.69 2060.90 4305.75
2005-02-28 43.64 2103.25 4388.20
2005-03-01 43.72 2084.40 4382.25
2005-03-02 43.70 2093.25 4470.00
2005-03-03 43.65 2128.85 4515.80
2005-03-04 43.71 2148.15 4549.55
2005-03-07 43.69 2160.10 4618.05
2005-03-08 43.69 2168.95 4666.70
2005-03-09 43.67 2160.80 4623.85
2005-03-10 43.58 2167.40 4648.05
```
and others.

## *Prices and returns*

To compute log-difference returns in %, the following convenience function is defined

```
R> prices2returns \leftarrow function(x) 100*diff(log(x))
```
which can be used to convert all columns (of prices) into returns.

```
R> r <- prices2returns(m)
```
A 10-day rolling window standard deviations (for all columns) can be computed by

R> rollapply(r, 10, sd)

inrusd Nifty Junior 2005-02-17 0.14599121 0.6993355 0.7878843 2005-02-18 0.14527421 0.6300543 0.8083622 2005-02-21 0.14115862 0.8949318 1.0412806 2005-02-22 0.15166883 0.9345299 1.0256508 2005-02-23 0.14285470 0.9454103 1.1957959

2005-02-24 0.13607992 0.9453855 1.1210963 2005-02-25 0.11962991 0.9334899 1.1105966 2005-02-28 0.11963193 0.8585071 0.9388661 2005-03-01 0.09716262 0.8569891 0.9131822 2005-03-02 0.09787943 0.8860388 1.0566389 2005-03-03 0.11568119 0.8659890 1.0176645

To go from a daily series to the series of just the last-traded-day of each month aggregate can be used

R> prices2returns(aggregate(m, as.yearmon, tail, 1))

inrusd Nifty Junior Mar 2005 -0.1375831 3.004453 5.752866

Analogously, the series can be aggregated to the last-traded-day of each week employing a convenience function nextfri that computes for each "Date" the next friday.

R> nextfri <- function(x) 7 \* ceiling(as.numeric(x-5+4) / 7) + as.Date(5-4) R> prices2returns(aggregate(na.locf(m), nextfri, tail, 1))

inrusd Nifty Junior 2005-02-18 0.11411618 -1.2809533 -1.4883536 2005-02-25 -0.34273997 0.2599329 -0.2875731 2005-03-04 0.04576659 4.1464226 5.5076988 2005-03-11 -0.29785794 0.8921286 2.1419450

Here is a similar example of aggregate where we define to4sec analogously to nextfri in order to aggregate the zoo object zsec every 4 seconds.

```
R> zsec <- structure(1:10, index = structure(c(1234760403.968, 1234760403.969,
+ 1234760403.969, 1234760405.029, 1234760405.029, 1234760405.03,
+ 1234760405.03, 1234760405.072, 1234760405.073, 1234760405.073
+ ), class = c("POSIXt", "POSIXct"), tzone = ""), class = "zoo")
R> to4sec \le function(x) as. POSIXct(4*ceiling(as.numeric(x)/4), origin = "1970-01-01")
R> aggregate(zsec, to4sec, tail, 1)
```
2009-02-16 05:00:04 2009-02-16 05:00:08 3 10

Here is another example using the same zsec zoo object but this time rather than aggregating we truncate times to the second using the last data value for each such second. For large objects this will be much faster than using aggregate.zoo .

```
R> # tmp is zsec with time discretized into one second bins
R> tmp <- zsec
R> st \leftarrow start(tmp)
```

```
R> Epoch \leq st - as.numeric(st)
R> time(tmp) <- as.integer(time(tmp) + 1e-7) + Epoch
R> # find index of last value in each one second interval
R> ix <- !duplicated(time(tmp), fromLast = TRUE)
R> # merge with grid
R merge(tmp[ix], zoo(, seq(start(tmp), end(tmp), "sec")))
2009-02-16 05:00:03 2009-02-16 05:00:04 2009-02-16 05:00:05
                 3 MA 10
R> # Here is a function which generalizes the above:
R>R> intraday.discretise \leftarrow function(b, Nsec) {
+ st \leftarrow start(b)+ time(b) <- Nsec * as.integer(time(b)+1e-7) %/% Nsec + st -
+ as.numeric(st)
+ ix <- !duplicated(time(b), fromLast = TRUE)
+ merge(b[ix], zoo(, seq(start(b), end(b), paste(Nsec, "sec"))))
+ }
R> intraday.discretise(zsec, 1)
2009-02-16 05:00:03 2009-02-16 05:00:04 2009-02-16 05:00:05
                 3 MA 10
```
 $R>$ 

# *Query Yahoo! Finance*

When connected to the internet, Yahoo! Finance can be easily queried using the get.hist.quote function in

```
R> library("tseries")
```
From version 0.9-30 on, get.hist.quote by default returns "zoo" series with a "Date" attribute (in previous versions these had to be transformed from "ts" 'by hand').

A daily series can be obtained by:

```
R> sunw \le get.hist.quote(instrument = "SUNW", start = "2004-01-01", end = "2004-12-31")
```
A monthly series can be obtained and transformed by

```
R> sunw2 <- get.hist.quote(instrument = "SUNW", start = "2004-01-01", end = "2004-12-31",
    compression = "m", quote = "Close")
```
Here, "yearmon" dates might be even more useful:

```
R> time(sunw2) <- as.yearmon(time(sunw2))
```
The same series can equivalently be computed from the daily series via

```
R> sunw3 <- aggregate(sunw[, "Close"], as.yearmon, tail, 1)
```
The corresponding returns can be computed via

```
R> r <- prices2returns(sunw3)
```
where r is still a "zoo" series.

# *Query Oanda*

Similarly you can obtain historical exchange rates from <http://www.oanda.com/> using get.hist.quote. A daily series of EUR/USD exchange rates can be queried by

 $R$  eur.usd  $\leq$  get.hist.quote(instrument = "EUR/USD", provider = "oanda", start = "2004-01-

This contains the exchange rates for every day in 2004. However, it is common practice in many situations to exclude the observations from weekends. To do so, we write a little convenience function which can determine for a vector of "Date" observations whether it is a weekend or not

R> is.weekend <- function(x) ((as.numeric(x)-2) %% 7) < 2

Based on this we can omit all observations from weekends

R> eur.usd <- eur.usd[!is.weekend(time(eur.usd))]

The function is.weekend introduced above exploits the fact that a "Date" is essentially the number of days since 1970-01-01, a Thursday. A more intelligible function which yields identical results could be based on the "POSIXlt" class

```
R> is.weekend <- function(x) {
    x \leftarrow as.POSIXIt(x)x$wday > 5 | x$wday < 1
+ }
```
#### *Summaries*

Here we create a daily series and then find the series of quarterly means and standard deviations and also for weekly means and standard deviations where we define weeks to end on Tuesay.

We do the above separately for mean and standard deviation, binding the two results together and then show a different approach in which we define a custom ag function that can accept multiple function names as a vector argument.

```
10 zoo Quick Reference
```

```
R> date1 <- seq(as.Date("2001-01-01"), as.Date("2002-12-1"), by = "day")
R> len1 <- length(date1)
R> set. seed(1) # to make it reproducible
R> data1 <- zoo(rnorm(len1), date1)
R> # quarterly summary
R>R> data1q.mean <- aggregate(data1, as.yearqtr, mean)
R> data1q.sd <- aggregate(data1, as.yearqtr, sd)
R> head(cbind(mean = data1q.mean, sd = data1q.sd), main = "Quarterly")
               mean sd
2001 Q1 0.108503596 0.8861821
2001 Q2 -0.006836172 0.9800027
2001 Q3 -0.042260559 0.9954100
2001 Q4 0.096188411 1.0336234
2002 Q1 -0.092684201 1.0337850
2002 Q2 0.049217429 1.0860119
R> # weekly summary - week ends on tuesday
R>R> # Given a date find the next Tuesday.
R> # Based on formula in Prices and Returns section.
R> nexttue \le function(x) 7 * ceiling(as.numeric(x - 2 + 4)/7) + as.Date(2 - 4)
R> data1w <- cbind(
+ mean = aggregate(data1, nexttue, mean),
+ sd = aggregate(data1, nexttue, sd)
+ )
R> head(data1w)
                 mean sd
2001-01-02 -0.22140524 0.5728252
2001-01-09 0.29574667 0.8686111
2001-01-16 -0.02281531 1.2305420
2001-01-23 0.58834959 0.3993624
2001-01-30 -0.44463015 0.9619139
2001-02-06 -0.08522653 0.8349544
R> ### ALTERNATIVE ###
R>R> # Create function ag like aggregate but takes vector of
R> # function names.
R>R> FUNs <- c(mean, sd)
R> ag <- function(z, by, FUNs) {
+ f <- function(f) aggregate(z, by, f)
+ do.call(cbind, sapply(FUNs, f, simplify = FALSE))
+ }
```
 $R$ > data1q <- ag(data1, as.yearqtr, c("mean", "sd"))  $R$ > data1w <- ag(data1, nexttue,  $c("mean", "sd"))$ R> head(data1q)

mean sd 2001 Q1 0.108503596 0.8861821 2001 Q2 -0.006836172 0.9800027 2001 Q3 -0.042260559 0.9954100 2001 Q4 0.096188411 1.0336234 2002 Q1 -0.092684201 1.0337850 2002 Q2 0.049217429 1.0860119

R> head(data1w)

mean sd 2001-01-02 -0.22140524 0.5728252 2001-01-09 0.29574667 0.8686111 2001-01-16 -0.02281531 1.2305420 2001-01-23 0.58834959 0.3993624 2001-01-30 -0.44463015 0.9619139 2001-02-06 -0.08522653 0.8349544

# **References**

<span id="page-10-0"></span>Zeileis A, Grothendieck G (2005). "zoo: S3 Infrastructure for Regular and Irregular Time Series." *Journal of Statistical Software*, **14**(6), 1–27. URL <10.18637/jss.v014.i06>.

# **Affiliation:**

Ajay Shah National Institute of Public Finance and Policy, India E-mail: [ajayshah@mayin.org](mailto:ajayshah@mayin.org)

Achim Zeileis Universität Innsbruck E-mail: [Achim.Zeileis@R-project.org](mailto:Achim.Zeileis@R-project.org)

Gabor Grothendieck GKX Associates Inc. E-mail: [ggrothendieck@gmail.com](mailto:ggrothendieck@gmail.com)